# Leveraging a statewide SIF infrastructure for seamless Generate reporting

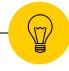

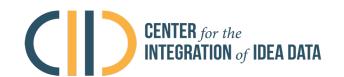

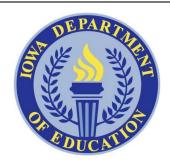

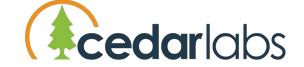

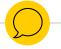

#### **Introductions**

- Elizabeth Brunet, AEM
- Johnny Cunningham, AEM
- Jay Pennington, Iowa DE
- Roger Peterson, Iowa DE
- Ben Silberglitt, Cedar Labs

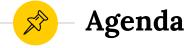

- Why Generate
- lowa's journey
- SIF → Generate pilot project
- Next steps
- Q&A

# 1 Why Generate

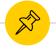

# Generate

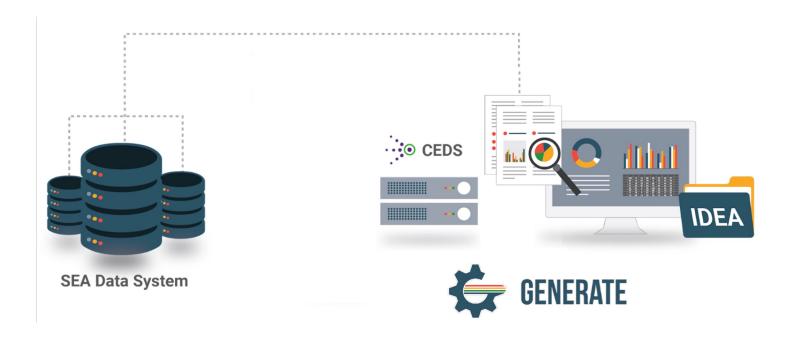

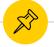

# **Generate Status Nationally**

#### 22 SEAs currently implementing Generate

- 17 States with current CIID intensive support

- lowa
- Colorado
- Kansas
- Maine
- Michigan
- Minnesota
- Mississippi
- Montana
- Nebraska

- New Hampshire
- New Jersey
- Oklahoma
- South Carolina
- Utah
- Vermont
- Washington
- West Virginia

- Additional States are implementing or have implemented
  - Nevada
  - Kentucky
  - Minnesota
  - **Bureau Indian Education**
  - Commonwealth Northern Mariana Islands

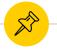

# **Generate Community**

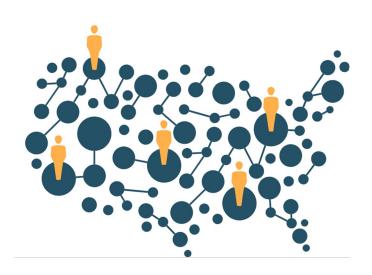

- Generate Governance Group (G3) Leadership
- Generate Governance Group (G3) Interest Group
- CEDS Open Source Community
- CIID Technical Assistance

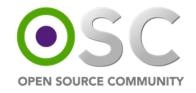

# Iowa's EdFacts journey

Where we've been and where we are going

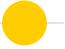

#### Infrastructure overview

- lowa data collection modernization strategy
- Revamped student level collection built on A4L SIF/Unity
- Iowa's SLDS is a system of systems jointly owned and governed by multiple agencies within and outside the Iowa Department of Education

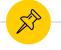

# **Project History**

- EdFacts files contain data from multiple sources
- Most are compiled manually using SAS and pockets of old school spreadsheets
- Requires significant coordination and communication
- Uneven QA efforts
- Latency in review by program offices

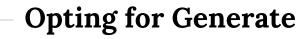

- Some CEDS groundwork in place already
- Streamline and improve EdFacts reporting
- Impending retirement of EdFacts coordinator
- Funding via FY19 SLDS Grant
- Technical assistance from CIID

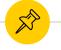

# **Project Goals**

- Improve efficiency through automation eliminate wait times for manually pulling data
- Reduce error risk
  - Less manual work
  - More time, better format for data steward review
- Improve data quality
  - Retrieve data at the source
  - Use Generate's built-in QC

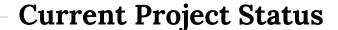

- √ Map data elements to CEDS
- √ Validate CEDS mappings
- Review business rules
- Write and validate ETL code (in process)
- Stand up Generate in dev environment
- Run new ETL on prior year source data and compare to prior year EdFacts submissions
- Update process, mappings, and code as needed

# A4L SIF Unity → Generate pilot

# SEA Data Collections and Constant Change

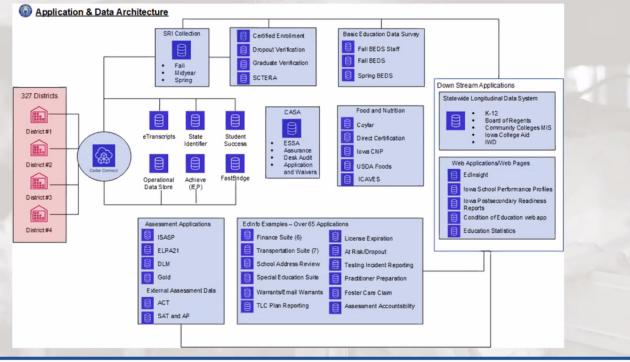

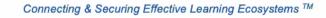

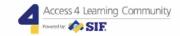

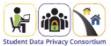

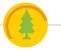

#### **About Cedar Labs**

- Solutions for data integration, validation, state and federal reporting, and data privacy
- Statewide implementations across the US and Australia, serving over 3 million students
- Cloud-native technology provides scalable, real-time integration
- Standards-agnostic approach: "meet them where they are"

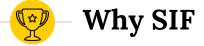

- Longstanding, effective infrastructure in place based on SIF standard
- CEDS-aligned with common vocabulary
- Modern REST API
- Supports cloud-native technology
- <u>Performance test</u> demonstrated ability to process 350m records / hour

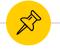

## **Project Goals**

- Leverage existing infrastructure to create a seamless Generate implementation
- Apply SIF → CEDS mapping in a real-world environment
- Identify and eliminate barriers to future implementations in the community
- Realize success in a short timeline

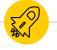

## **Steps to Success**

- Map Iowa SIF Profile to Generate reports
- Identify best proof of concept candidate reports
- Deploy CEDS DW and Generate in the cloud (AWS)
- Connect data and create candidate reports
- Compare results for calibration

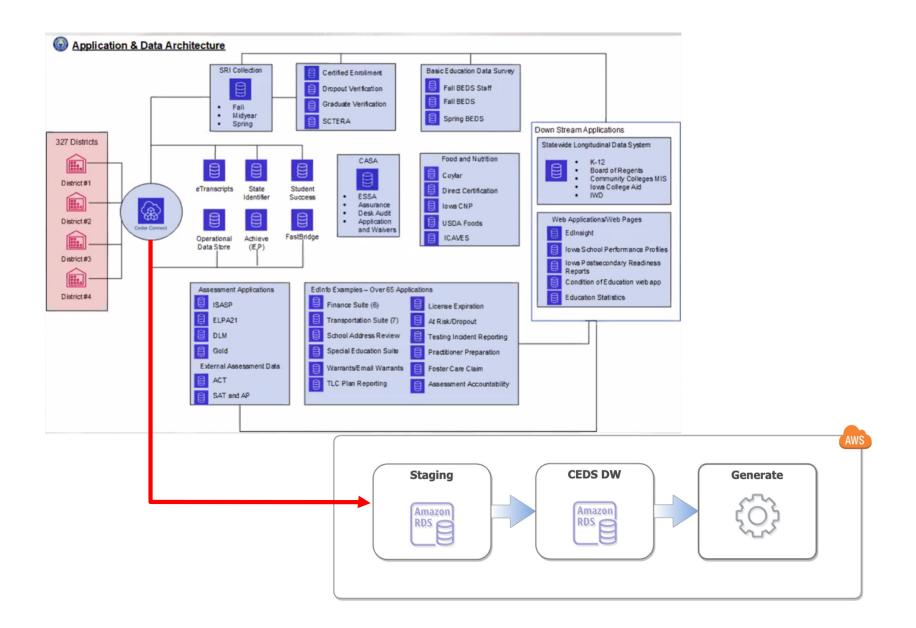

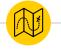

#### $SIF \rightarrow Generate$

- Common vocabulary simplifies process
- SIF profiles tend to be focused on state reporting needs
- Five report candidates identified based on:
  - Available data
  - Scope of work given short timeline
  - Breadth of examples for PoC
  - Likely interest level

# Reports

- O33 Free Reduced Lunch
- O39 Grades Offered
- O52 Membership
- O86 Students Involved with Firearms
- 195 Chronic Absenteeism

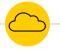

# **Generate Cloud Deployment**

- Goal: Simplify implementation by extending current AWS deployment
- Hurdles:
  - Tightly bound to Active Directory / requires multiple environments
  - Documentation geared towards on prem
- Successes:
  - Built lightweight authentication module
  - Troubleshot documentation and modified to fit AWS deployment scenario

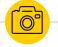

# **Report Creation**

- Mapped all 5 reports from SIF profile to CEDS staging tables
- Populated staging and CEDS DW
- Successfully created all 5 reports via Generate
- Calibration in progress

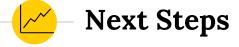

- Share Generate Authentication Module code back with Open Source Community
- White paper coming on Generate deployment on AWS
- Review as a team to discuss implications for Generate implementation

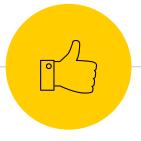

# Thanks!

- elizabeth.brunet@aemcorp.com
- johnny.cunningham@aemcorp.com
- jay.pennington@iowa.gov
- oroger.petersen@iowa.gov
- ben.silberglitt@cedarlabs.com

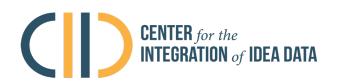

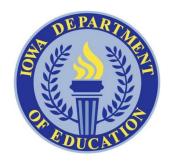

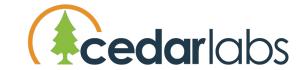